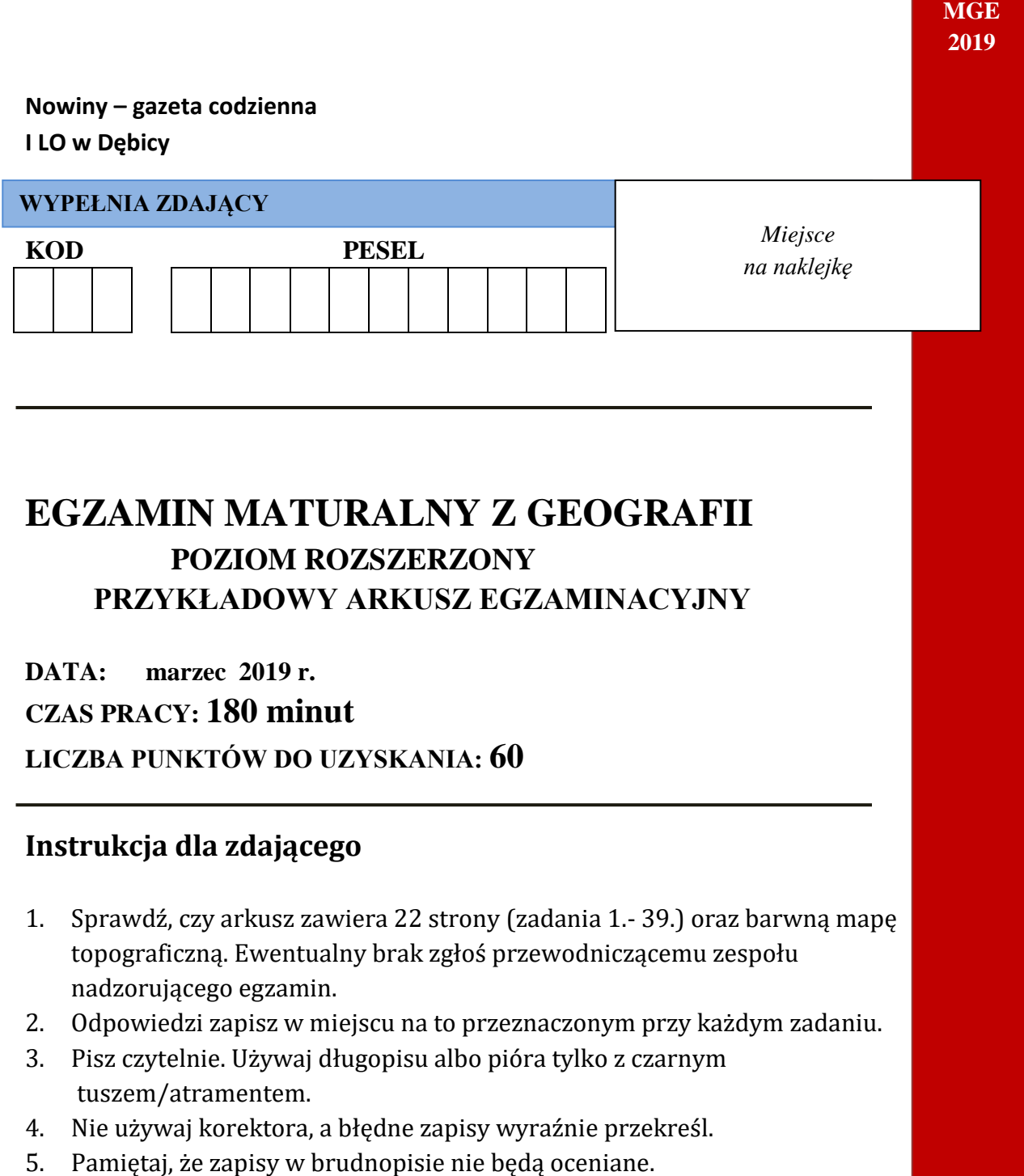

- 6. Podczas egzaminu możesz korzystać z linijki, lupy i kalkulatora prostego.
- 7. Mapę możesz oderwać, ale po zakończeniu pracy włóż ją do arkusza egzaminacyjnego.
- 8. Nie wpisuj żadnych znaków w części przeznaczonej dla egzaminatora.

#### *Uwagi autora:*

*Prezentowany arkusz różni się trochę od tego, jaki otrzymasz na egzaminie maturalnym. Mapa i barwne materiały źródłowe na egzaminie będą tworzyły oddzielny załącznik.*

*Mam nadzieję, że dzięki trudowi, jaki włożysz w rozwiązanie tego arkusza prawdziwy egzamin maturalny będzie łatwiejszy do rozwiązania.* **MGE 2019**

#### *Zadania 1. do 9. wykonaj wykorzystując barwną mapę topograficzną.*

#### **Zadanie 1. /0-2p./**

Do nazwy obiektu dobierz nazwę sposobu prezentacji za pomocą której przedstawiono obiekt na mapie.

Metody prezentacji: izarytmiczna (izolinii), kartodiagram, kartogram, kropkowa, sygnaturowa, powierzchniowa(zasięgu).

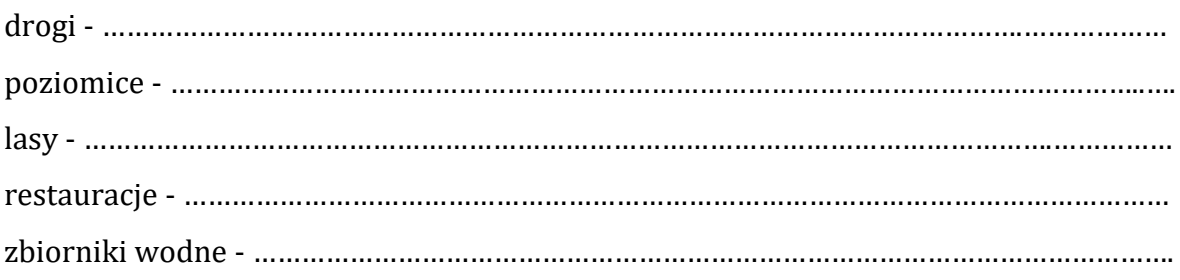

### **Zadanie 2. /0-1p./**

Oblicz różnicę wysokości, którą pokona turysta idąc od najwyżej położonego przystanku autobusowego w Międzybrodziu Żywieckim do punktu widokowego na Kiczerze. Zapisz wartości odczytane z mapy i swoje wyliczenia.

#### **Zadanie 3. /0-1p./**

Wskaż wartość azymutu, który musi obrać osoba znajdująca się na szczycie Kiczery, aby mogła obserwować górny zbiornik wodny elektrowni Porąbka-Żar.

a) 75O-85<sup>O</sup>

b) 155<sup>0</sup>-165<sup>0</sup>

- c) 245O-255<sup>O</sup>
- d)325O-335O

#### **Zadanie 4. /0-1p./**

Oblicz powierzchnię zbiornika na Górze Żar w rzeczywistości, jeśli na mapie wynosi ona 87 mm2. Zapisz swoje wyliczenia.

# **Zadanie 5. /0-1p./**

Podaj dwa elementy środowiska przyrodniczego, które zadecydowały o rozmieszczeniu zabudowy miejscowości Czernichów w dnie doliny.

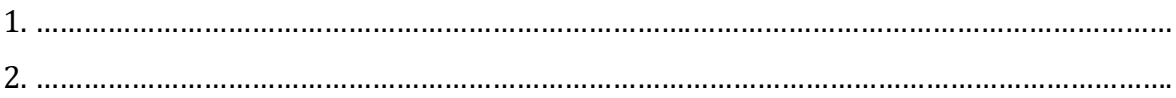

### **Zadanie 6./0-1p./**

Podaj dwie zmiany, które zaszły w mikroklimacie doliny Soły, po lokalizacji zbiorników wodnych.

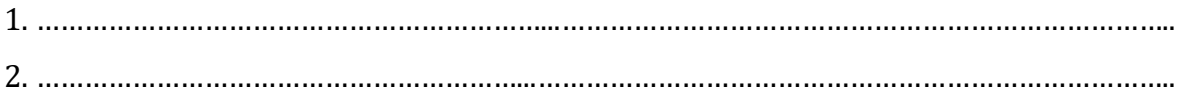

# **Zadanie 7./0-1p./**

Wskaż dwa obiekty zagospodarowania turystycznego, których lokalizację umożliwiło powstanie Jeziora Międzybrodzkiego.

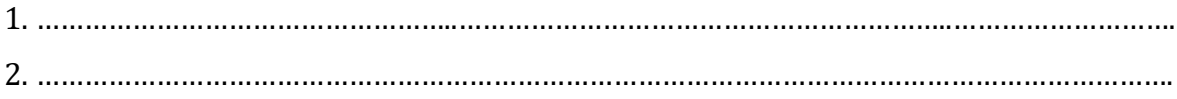

# **Zadanie 8./0-1p./**

Podaj, dwie korzyści dla mieszkańców doliny Soły, które są konsekwencją lokalizacji w niej zbiorników wodnych.

1. ……………………………………………………………………………………………………………………………. 2. …………………………………………………………………………………………………………………………….

#### **Zadanie 9. /0-1p./**

W Międzybrodziu Żywieckim zlokalizowana jest elektrownia szczytowopompowa. Wyjaśnij celowość jej budowy, skoro ona więcej energii zużywa niż produkuje.

………………………………………………………..……………………………………………………………………… ……………………………………………………………..………………………………………………………………… ………………………………………………………………..………………………………………………………………

### **Zadanie 10. /0-2p./**

Do symbolu elektrowni z mapy dopisz nazwę miejscowości, w której się znajduje i rodzaj źródła energii( węgiel kamienny, węgiel brunatny, wiatr, woda,), którym jest zasilana.

Nazwy miejscowości: Bełchatów, Konin, Kozienice, Opole, Płock, Połaniec, Solina, Turów, Włocławek, Żydowo

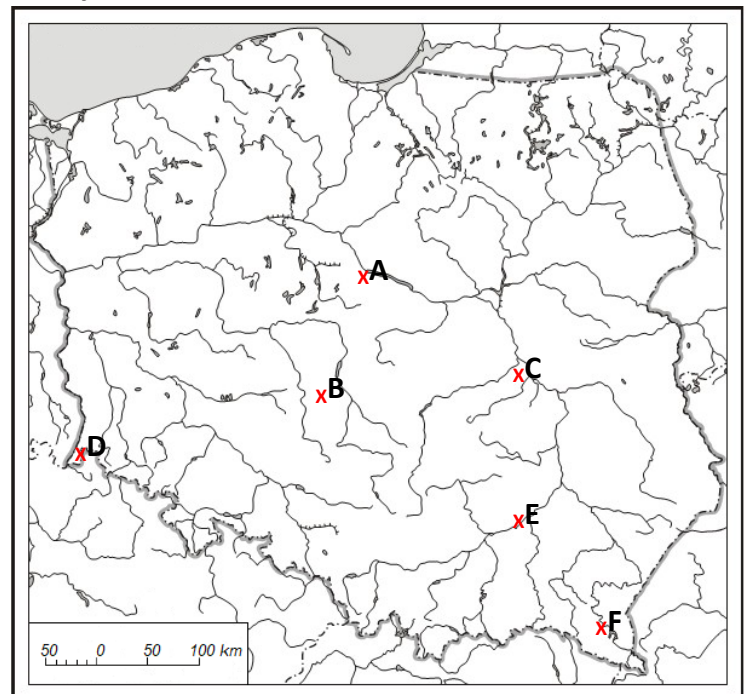

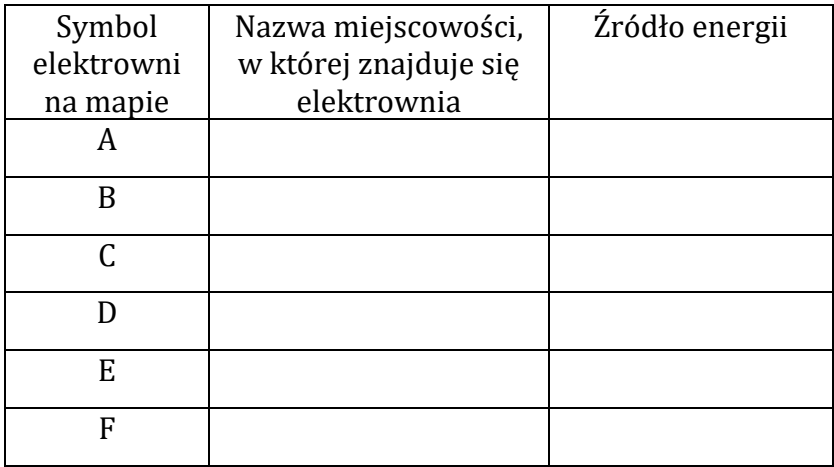

# *Poniższą tabelę wykorzystaj do rozwiązania zadań 11. do 13.*

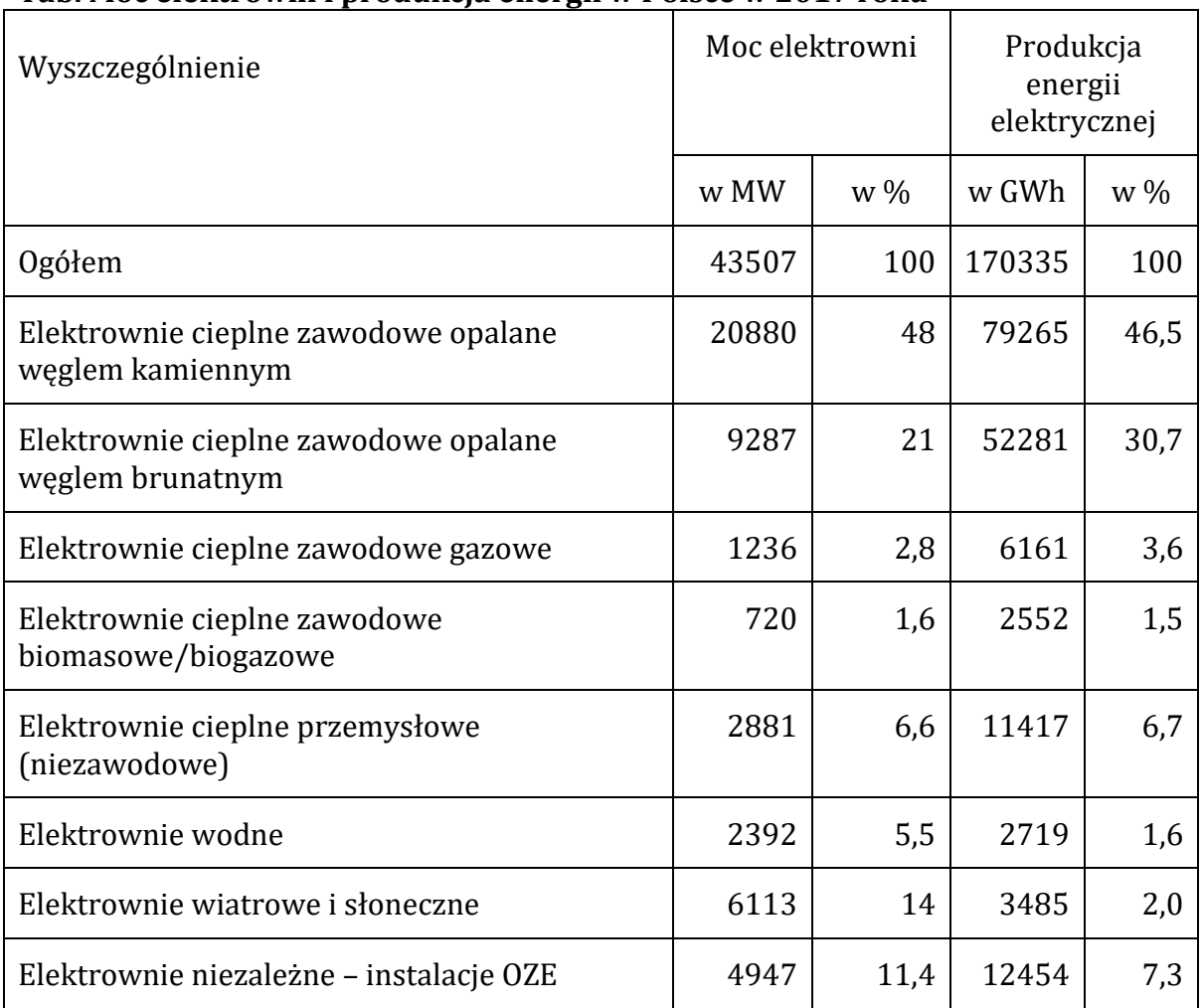

# **Tab. Moc elektrowni i produkcja energii w Polsce w 2017 roku**

*Źródło: opracowanie własne na podstawie: https://rynek-energii-elektrycznej.cire.pl/st,33,207,tr,75,0,0,0,0,0,podstawowedane.html*

### **Zadanie 11. /0-1p./**

Wyciągnij wniosek dotyczący udziału elektrowni wiatrowych i słonecznych w mocy zainstalowanej w elektrowniach i produkcji energii elektrycznej.

……………………………………………………………………………………………………………………………… ………………………………………………………………………………………………………………………………

………………………………………………………………………………………………………………………………

# **Zadanie 12. /0-1p./**

Oblicz udział energii z odnawialnych źródeł w ogólnej produkcji energii w Polsce. Zapisz swoje wyliczenia.

# **Zadanie 13. /0-1p./**

Zaproponuj dwie zmiany, w gospodarce energetycznej Polski, które zmniejszyłyby emisję szkodliwych substancji do atmosfery.

1. ……………………………………………………………………………………………………………………………. 2. …………………………………………………………………………………………………………………………….

# **Zadanie 14. /0-2p./**

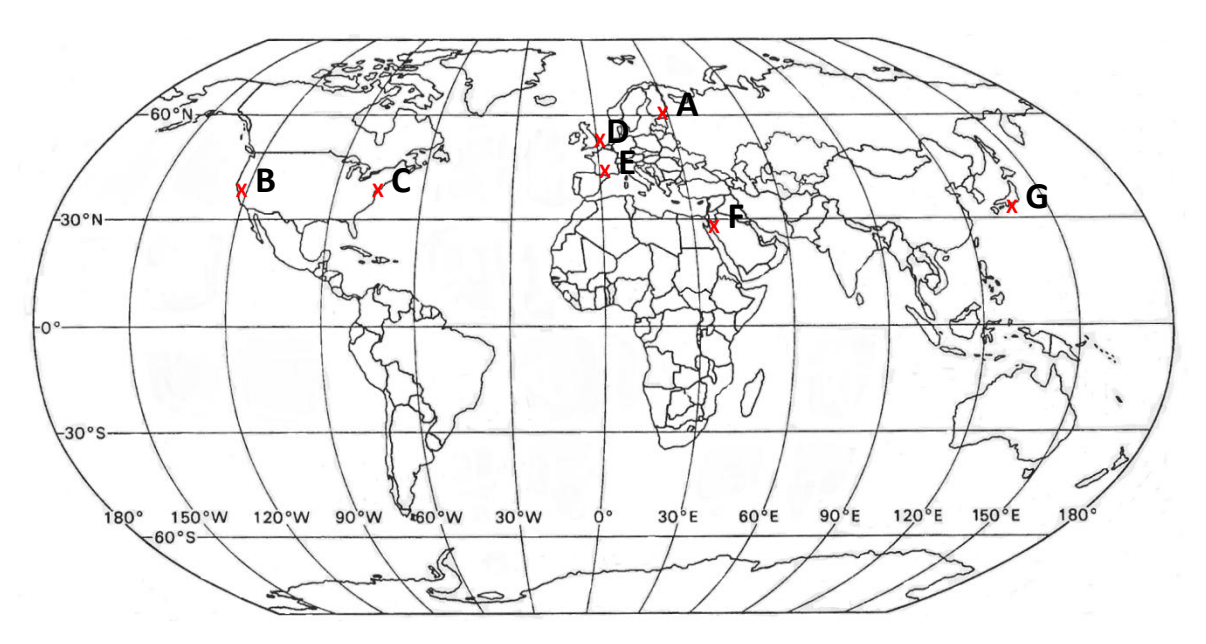

Na mapie zaznaczono wybrane technopolie. Do nazwy technopolii dobierz jej symbol z mapy.

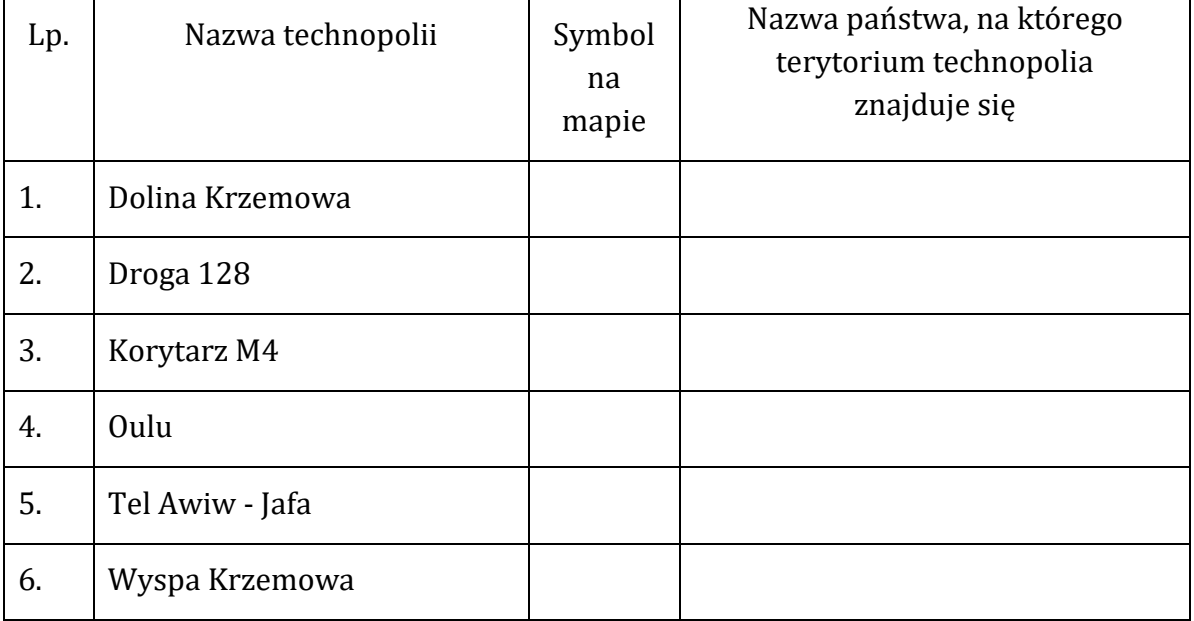

### **Zadanie 15. /0-1p./**

Wyjaśnij, używając dwóch argumentów, dlaczego technopolie nie powstają w państwach leżących na półkuli południowej.

- 1. …………………………………………………………………………………………………………………………….
- 2. …………………………………………………………………………………………………………………………….

### **Zadanie 16. /0-1p./**

Wskaż czynniki, które decydują o lokalizacji technopolii.

a) występowanie złóż krzemu,

b) występowanie wyższej uczelni technicznej,

- c) położenie w pobliżu morza,
- d) położenie w pobliżu lotniska lub drogi szybkiego ruchu,
- e) położenie w pobliżu hut metali kolorowych,
- f) położenie w miejscach o dużej atrakcyjności środowiska przyrodniczego.

### **Zadanie 17. /0-2p./**

Połącz linią grupę państw z odpowiadającą jej cechą dotyczącą zasobów, wydobycia i eksportu ropy naftowej.

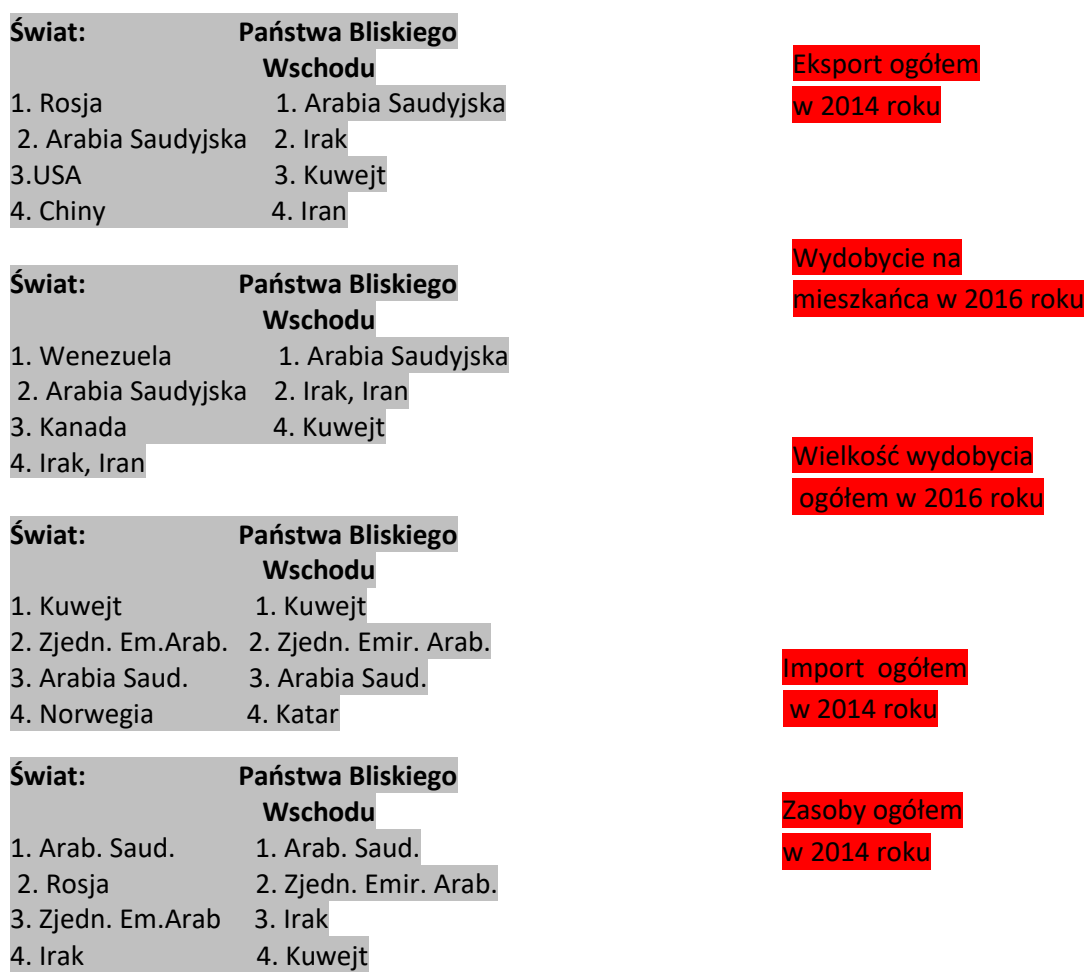

# **Zadanie 18. /0-1p./**

Wyjaśnij, dlaczego udział ropy naftowej i produktów ropopochodnych stanowił około 30% tonażu morskiej floty handlowej świata.

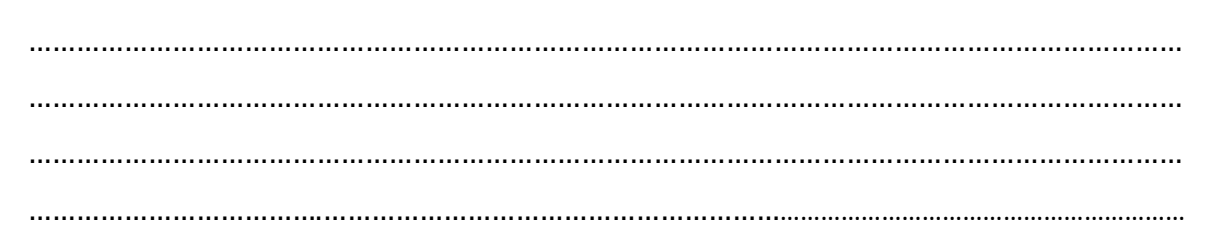

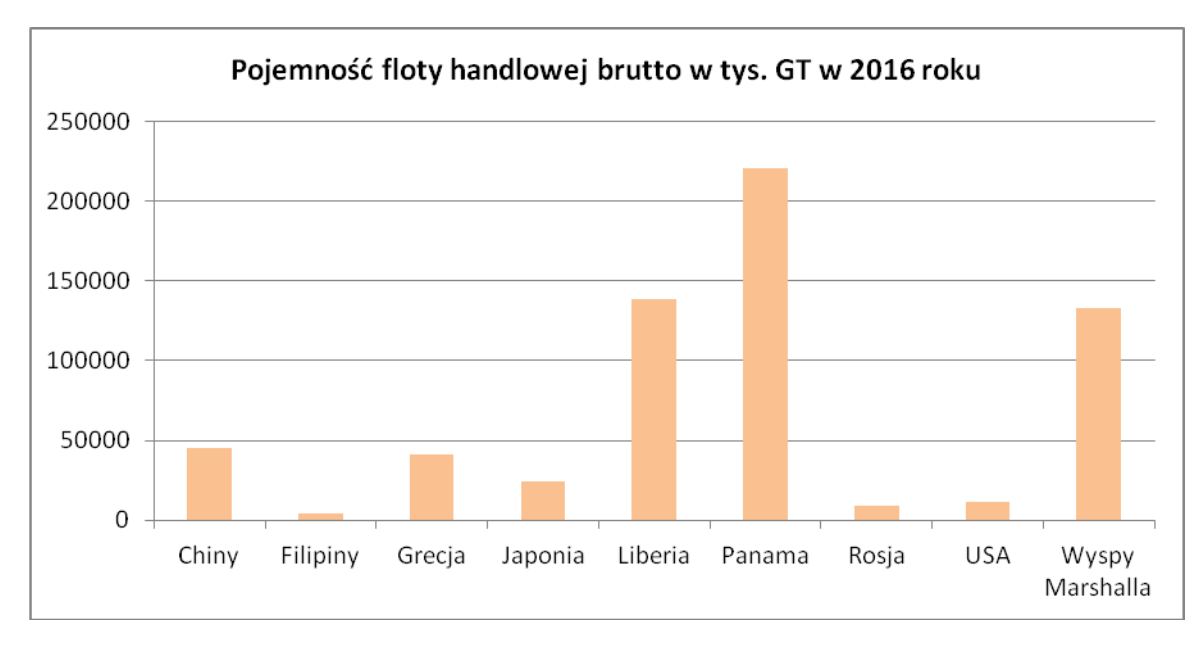

# **Zadanie 19. /0-2p./**

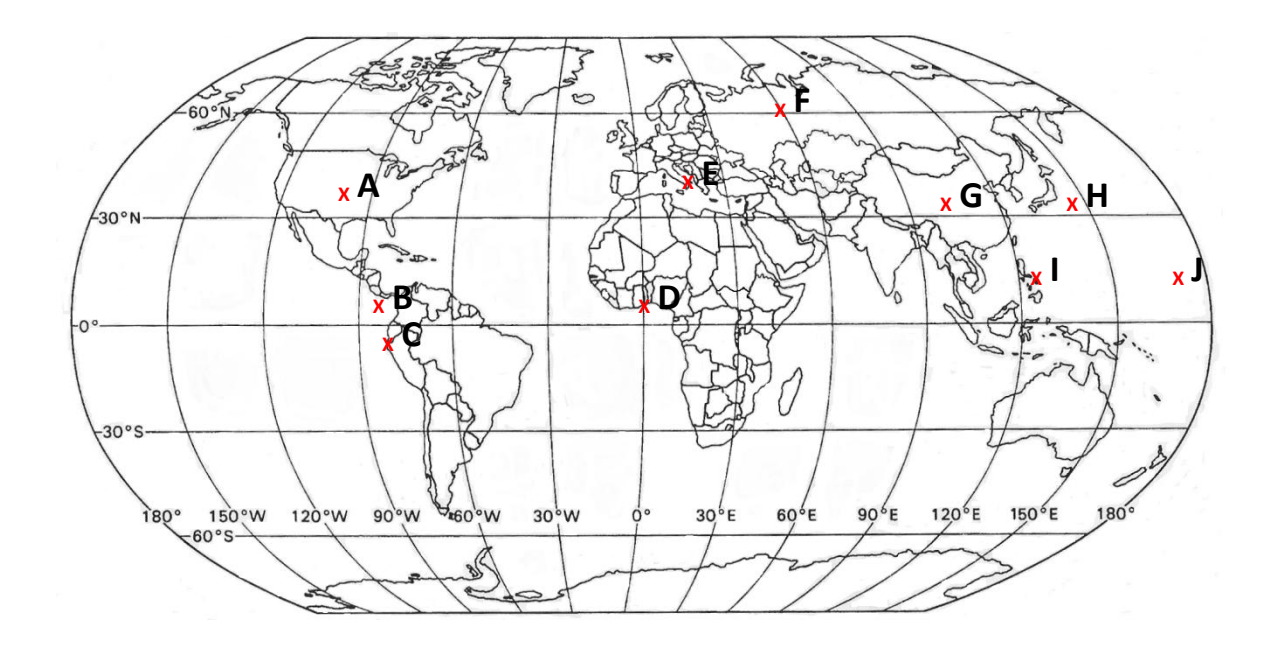

Uzupełnij tabelę wpisując w nią z wykresu nazwy państw taniej bandery i ich symbol z mapy.

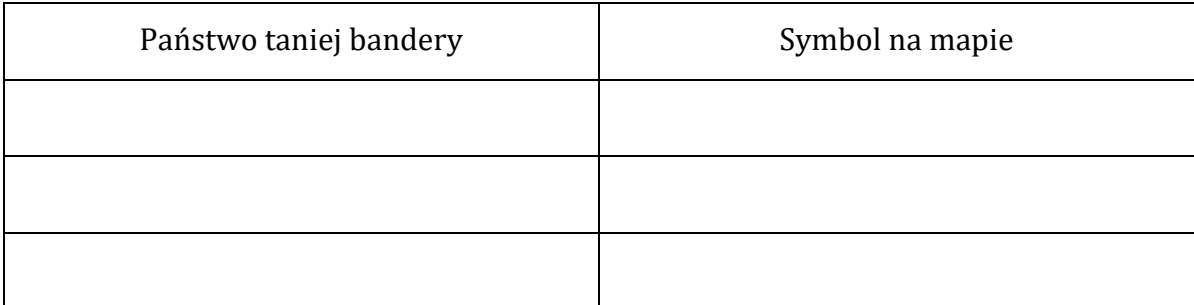

### **Zadanie 20. /0-1p./**

Podaj dwie korzyści, które otrzymuje armator rejestrując statek w państwie taniej bandery.

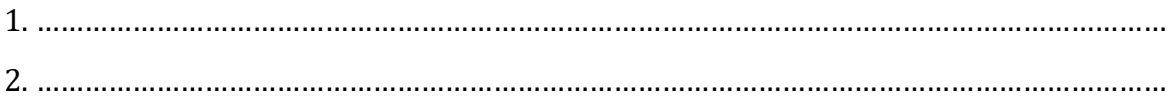

# **Zadanie 21. /0-3p./**

a) /0-1p./Nazwij rodzaj pływów morskich przedstawionych na wykresie.

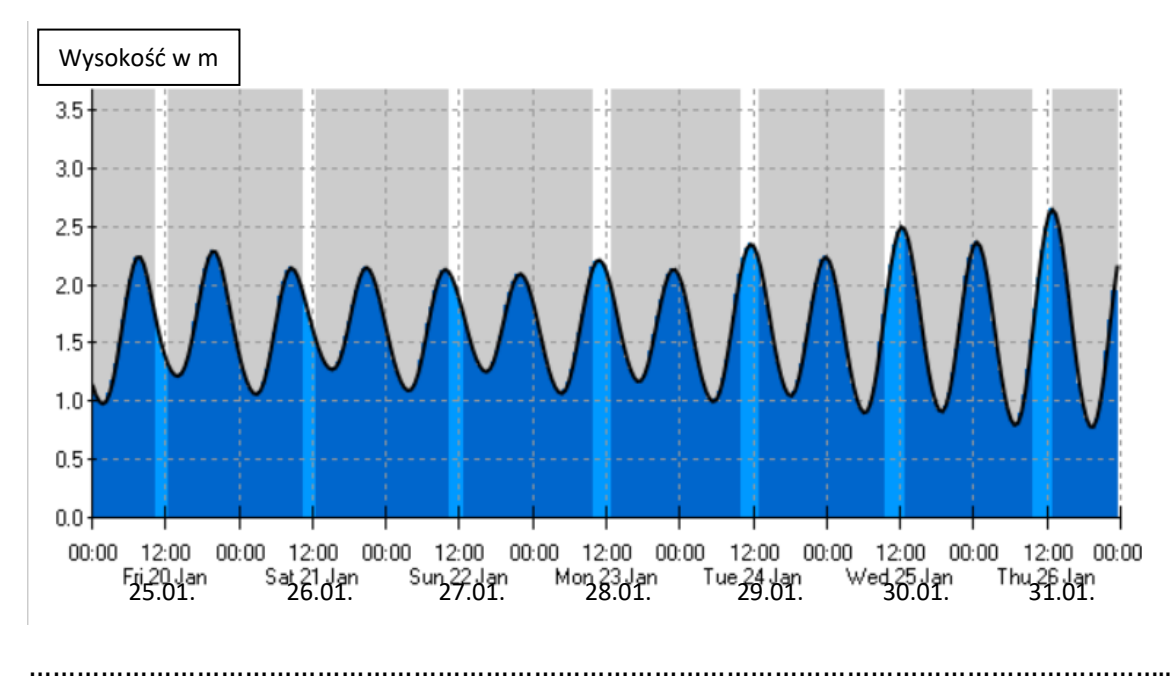

b) /0-1p./ Z wykresu odczytaj wartość największej amplitudy pływów.

c) /0-1p./ Wskaż symbol(e) rysunku(ów), które przedstawiają ułożenie względem siebie Słońca, Księżyca i Ziemi w czasie pływów obserwowanych na wykresie.

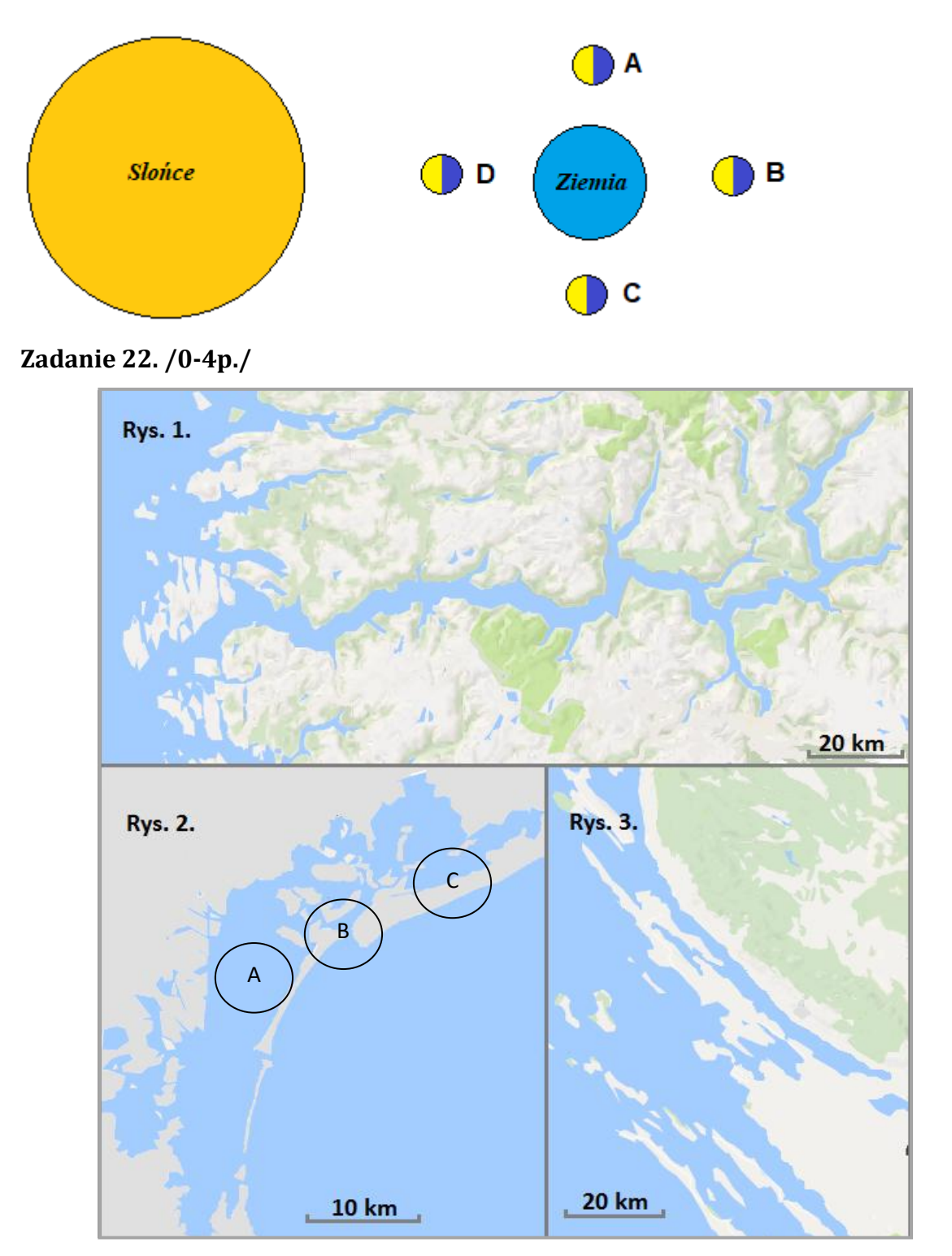

a) /0-2p./Nazwij typy wybrzeży przedstawione na powyższych rysunkach. Do każdego typu podaj nazwę państwa europejskiego, dla którego jest ono charakterystyczne.

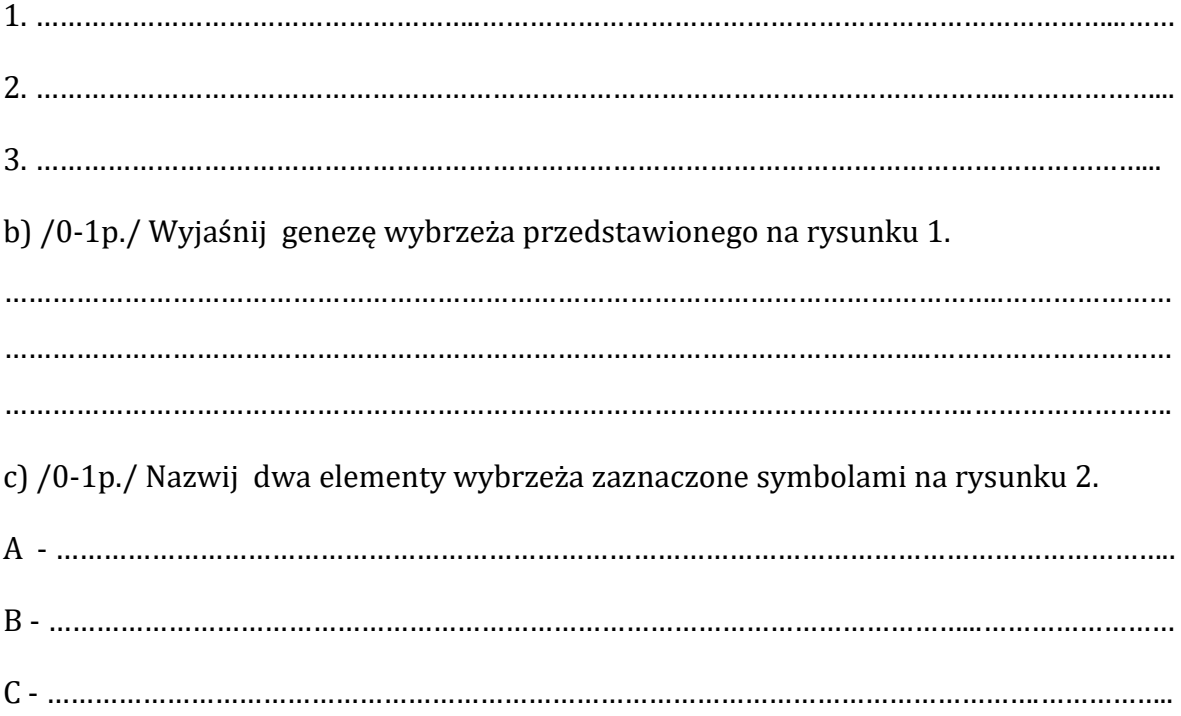

# **Zadanie 23. /0-2p./**

Określ typ biologiczny jezior przedstawionych na fotografiach.

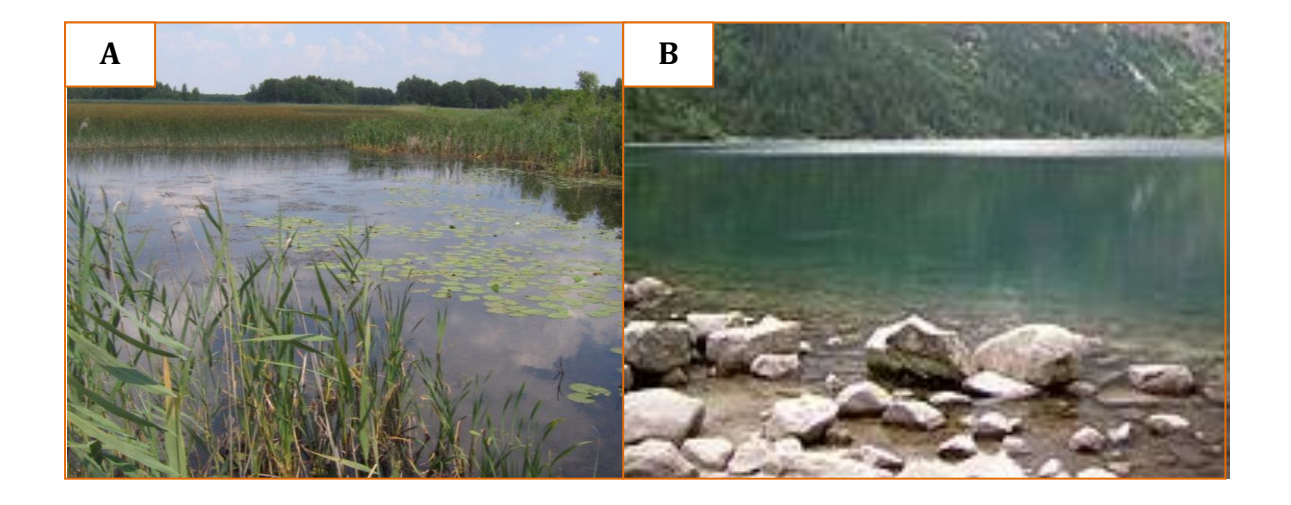

A - …………………..…………………………….. B - …………………………………………………..

# **Zadanie 24. /0-2p./**

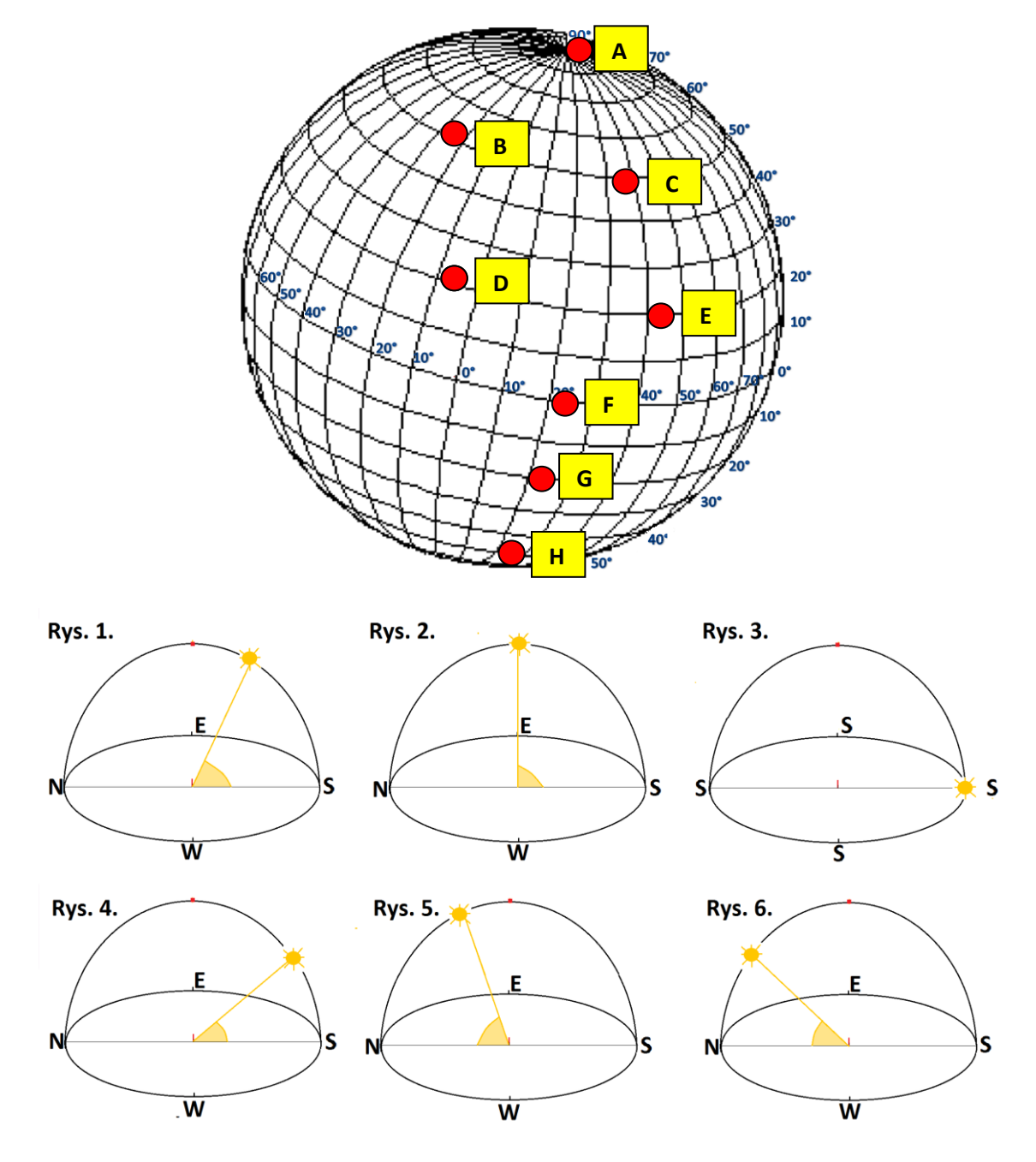

Numerom rysunków przedstawiających pozycję Słońca nad horyzontem w momencie górowania w dniu 23.09. przyporządkuj symbole literowe punktów pokazujących miejsca obserwacji.

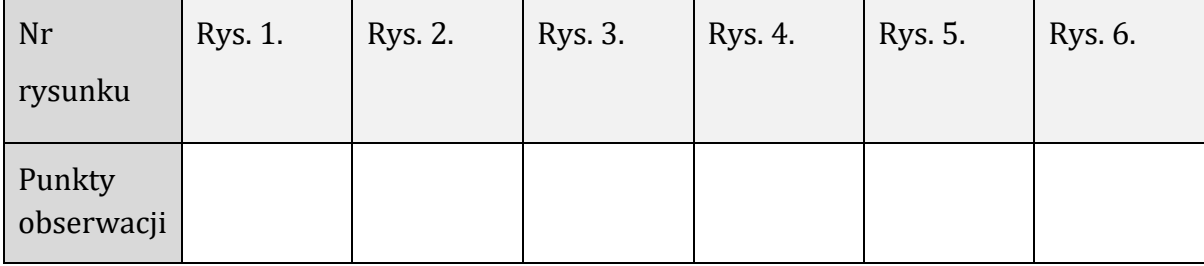

# **Zadanie 25. /0-2p./**

Danym statystycznym zawartym w tabeli przyporządkuj nazwy województw zaznaczonych kolorem na mapie.

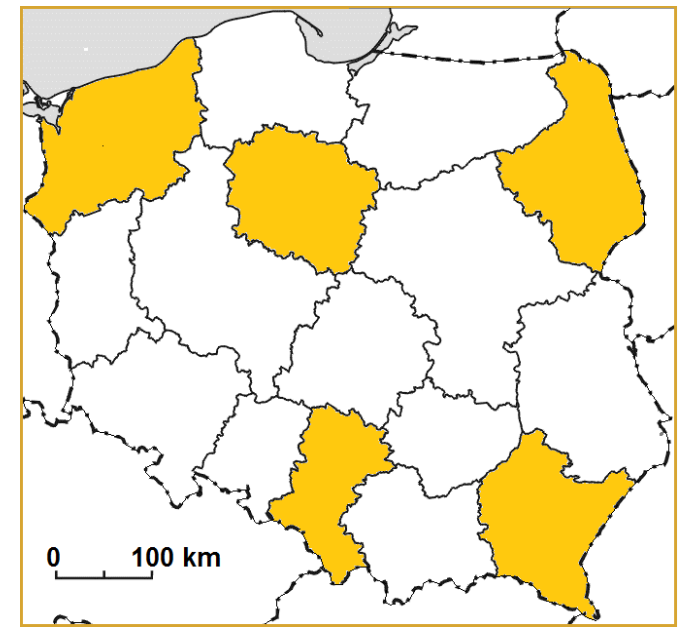

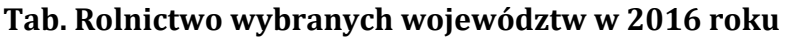

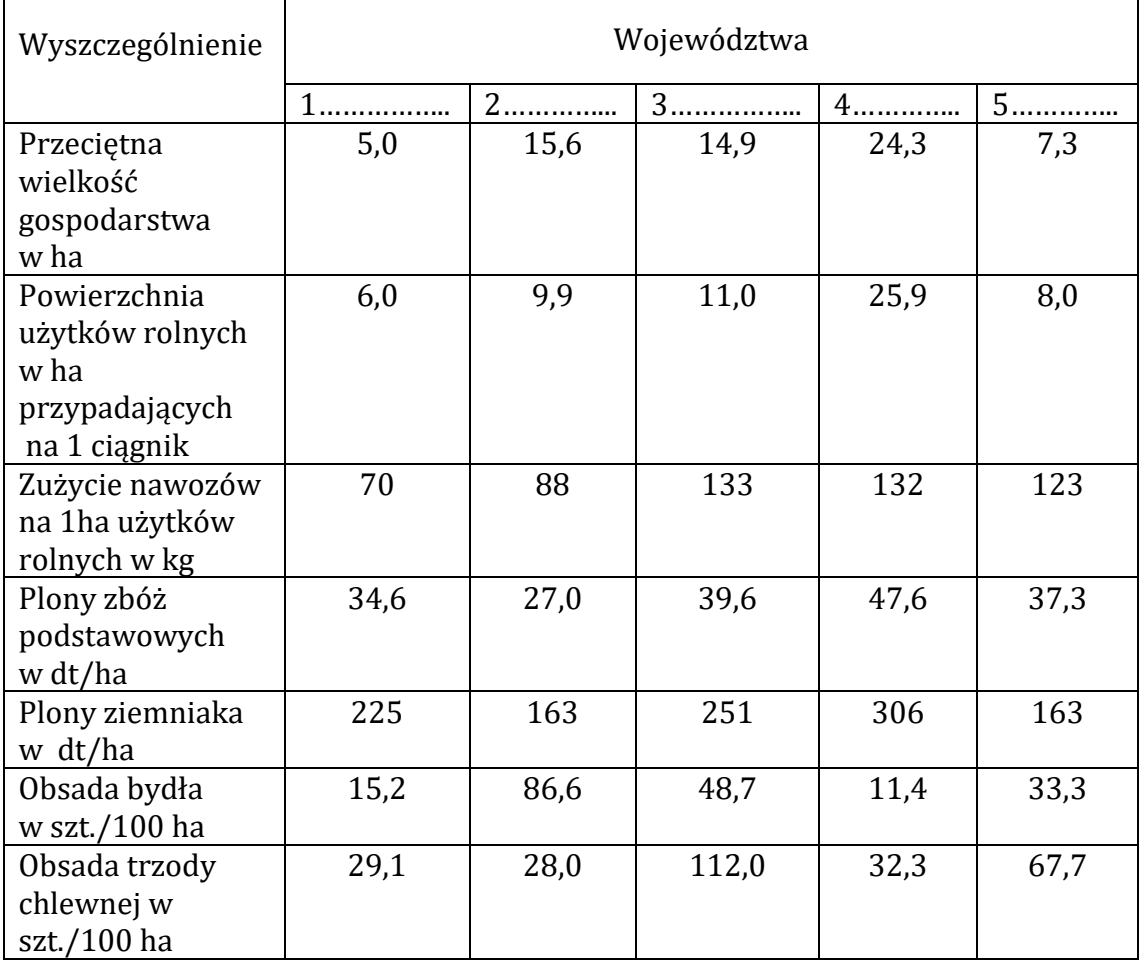

*Źródło: opracowanie na podst.: Rocznik Statystyczny Województw 2017, ZWS Warszawa 2017*

# **Zadanie 26. /0-1p./**

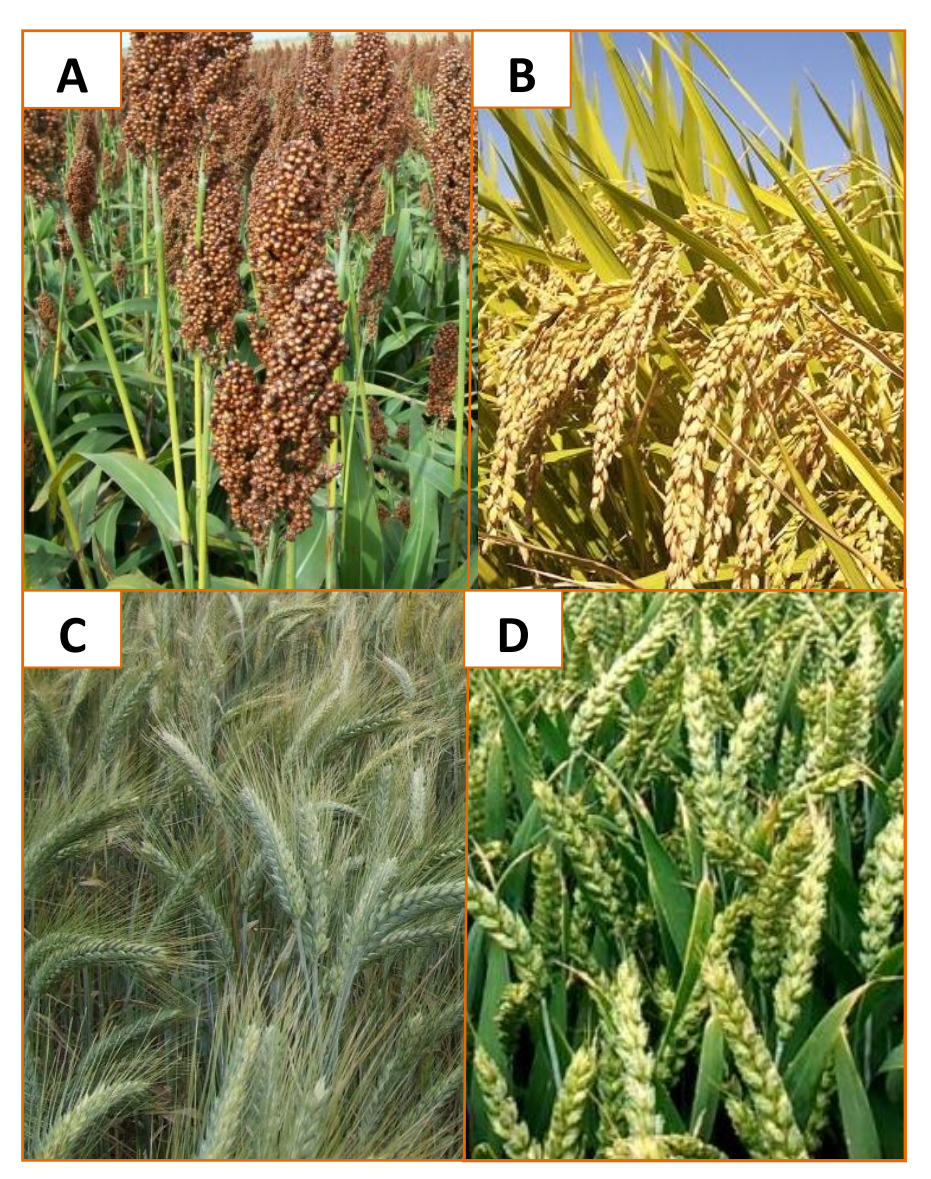

Nazwie zboża przyporządkuj symbol literowy fotografii, która go przedstawia.

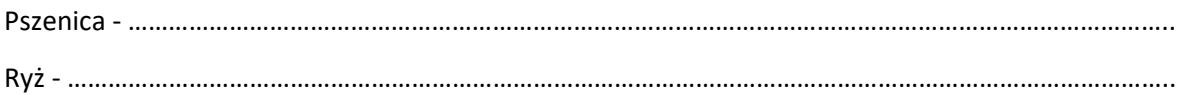

# **Zadanie 27. /0-1p./**

Oblicz światowe zbiory ryżu w 2015 roku, jeśli zbiory tego zboża w Brazylii wynosiły 12,2 mln ton. Udział tego państwa w światowych zbiorach ryżu wynosił 1,6%. Zapisz swoje wyliczenia wynik podaj wraz z jednostką.

# **Zadanie 28. /0-2p./**

Słupkom wykresu przyporządkuj wybranych producentów ryżu w 2014 roku: Bangladesz, Chiny, Indie, Indonezja, Japonia.

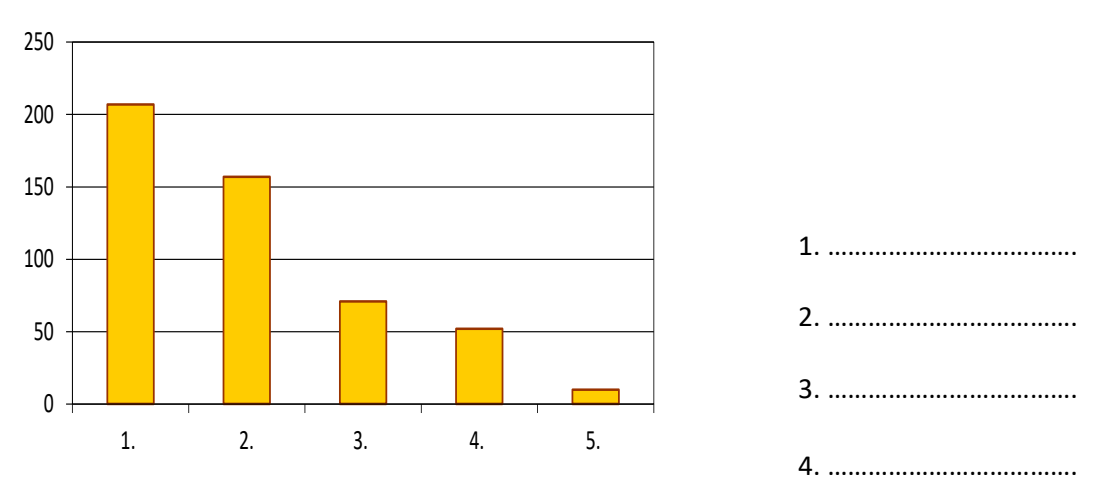

*Rys. Zbiory ryżu w 2014 roku w mln ton*

### **Zadanie 29. /0-2p./**

a) Wyjaśnij, dlaczego udział ryżu w światowym eksporcie jest niższy niż pszenicy.

………………………………………………………………………………………………..………………………………

5. ……………………………….

………………………………………………………………...……………………………………………………………

b) Wyjaśnij, dlaczego uprawa ryżu występuje głównie w czasie monsunu letniego.

……………………………………………………………………………………………………………………………… ………………………………………………………………………………………………………………………………

# **Zadanie 30. /0-1p./**

Uzupełnij schemat wiania monsunu zimowego. We właściwym miejscach wpisz WYŻ i NIŻ oraz dorysuj strzałkę wskazującą kierunek wiatru.

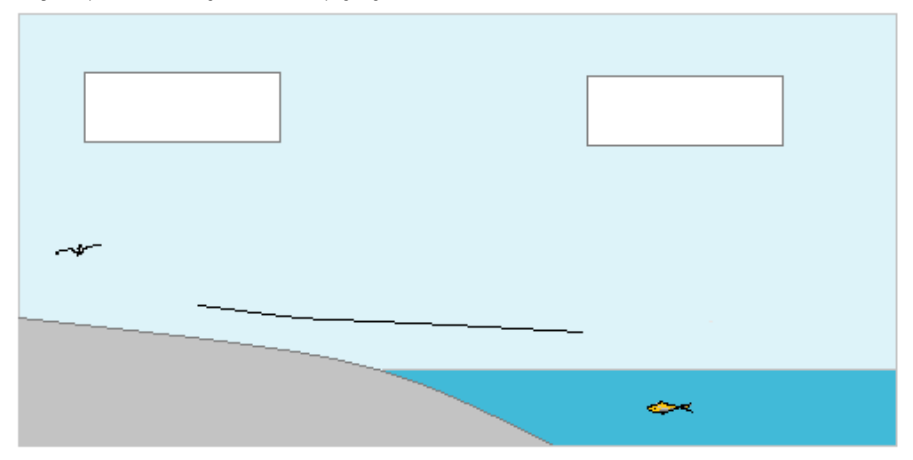

*Zadania 31. do 34. wykonaj korzystając z poniższych obrazów i własnych wiadomości*

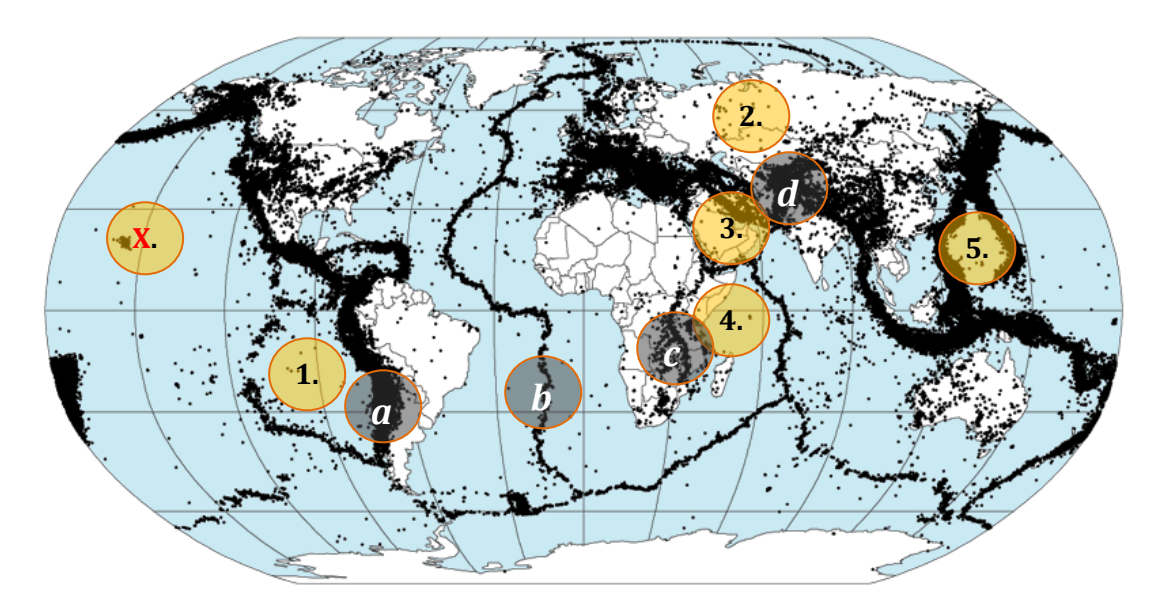

**Rys. Obszary trzęsień ziemi w latach 1950-2000**

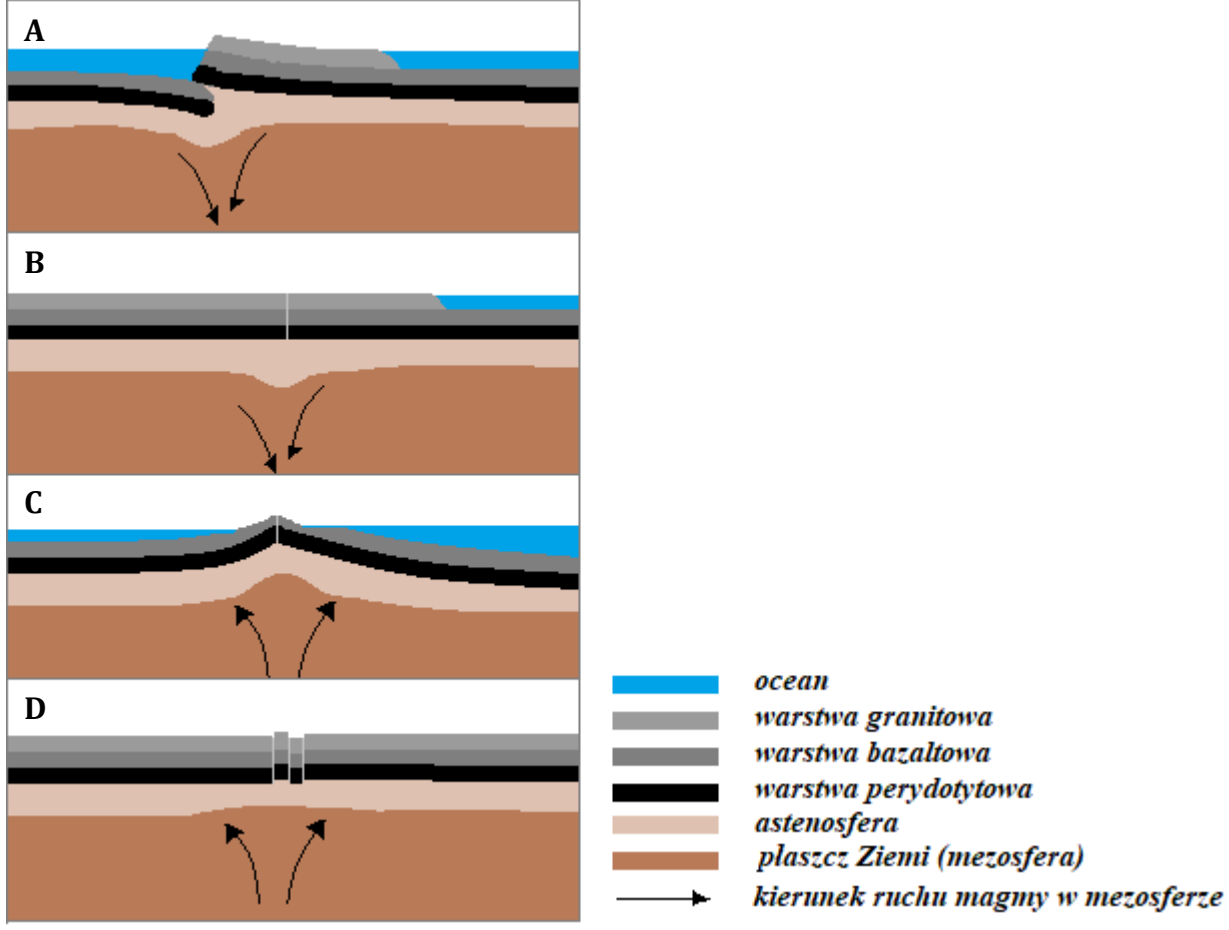

**Rys. Strefy graniczne płyt litosfery**

#### **Zadanie 31. /0-2p./**

Do symboli literowych rysunków dobierz odpowiadające im symbole literowe stref granicznych płyt litosfery z mapy.

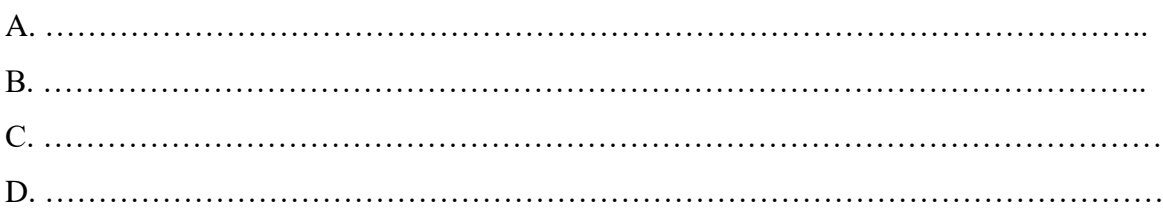

### **Zadanie 32. /0-2p./**

Nazwij płyty litosfery zaznaczone na mapie cyframi.

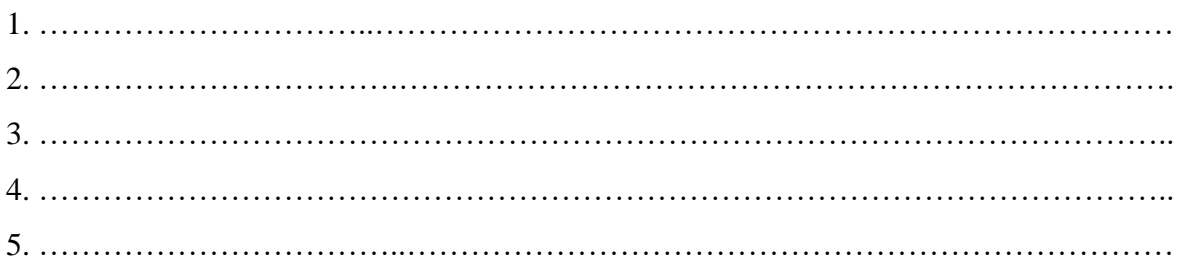

#### **Zadanie 33. /0-1p./**

Dokończ zdanie zakreślając symbole właściwych odpowiedzi.

#### *Podwodnym trzęsieniom Ziemi towarzyszą fale:*

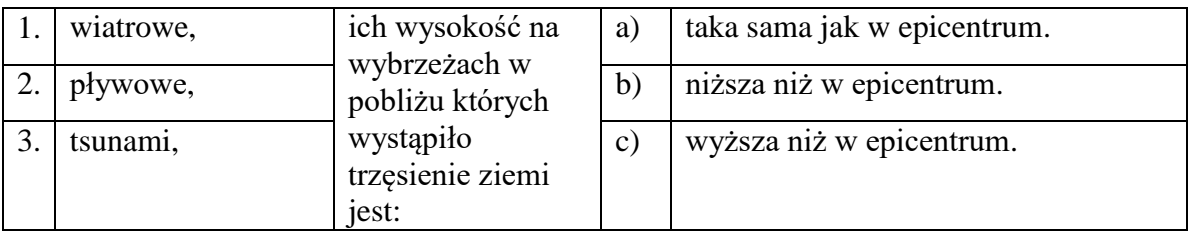

#### **Zadanie 34. /0-1p./**

Dokończ zdanie zakreślając symbole właściwych odpowiedzi.

#### *Występowanie wulkanów w punkcie zaznaczonym na mapie literą X spowodowane jest występowaniem:*

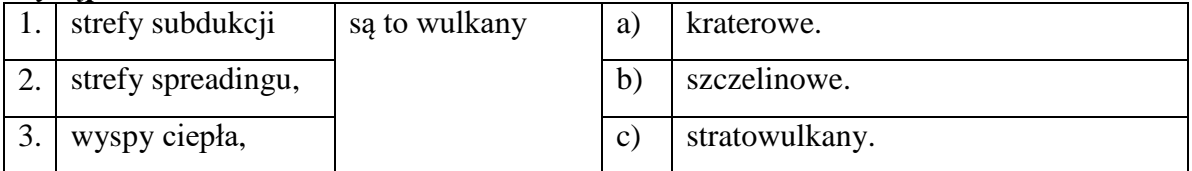

# **Zadanie 35. /0-2p./**

Uzupełnij tabelę, dopisując do danych statystycznych dotyczących ludności wybranych województw nazwy województw zaznaczonych na mapie kolorem.

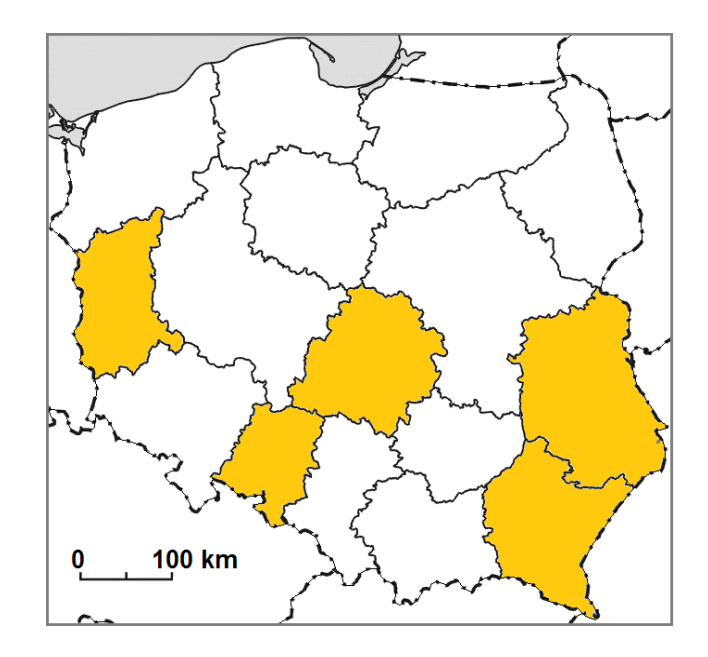

# **Tab. Ludność wybranych województw w 2016 roku**

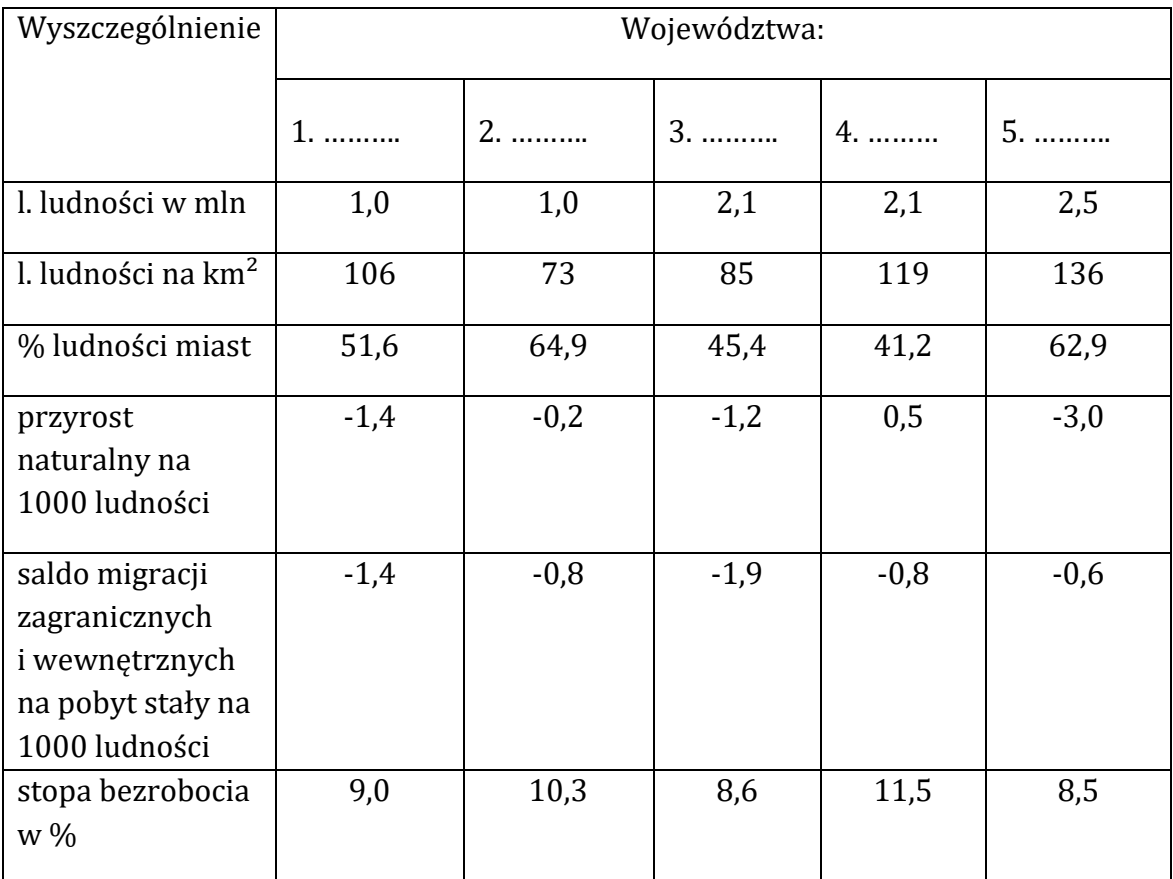

*Źródło: opracowanie na podstawie Rocznik Statystyczny Rzeczypospolitej Polskiej 2014. ZWS Warszawa 2017 s. 70-73.*

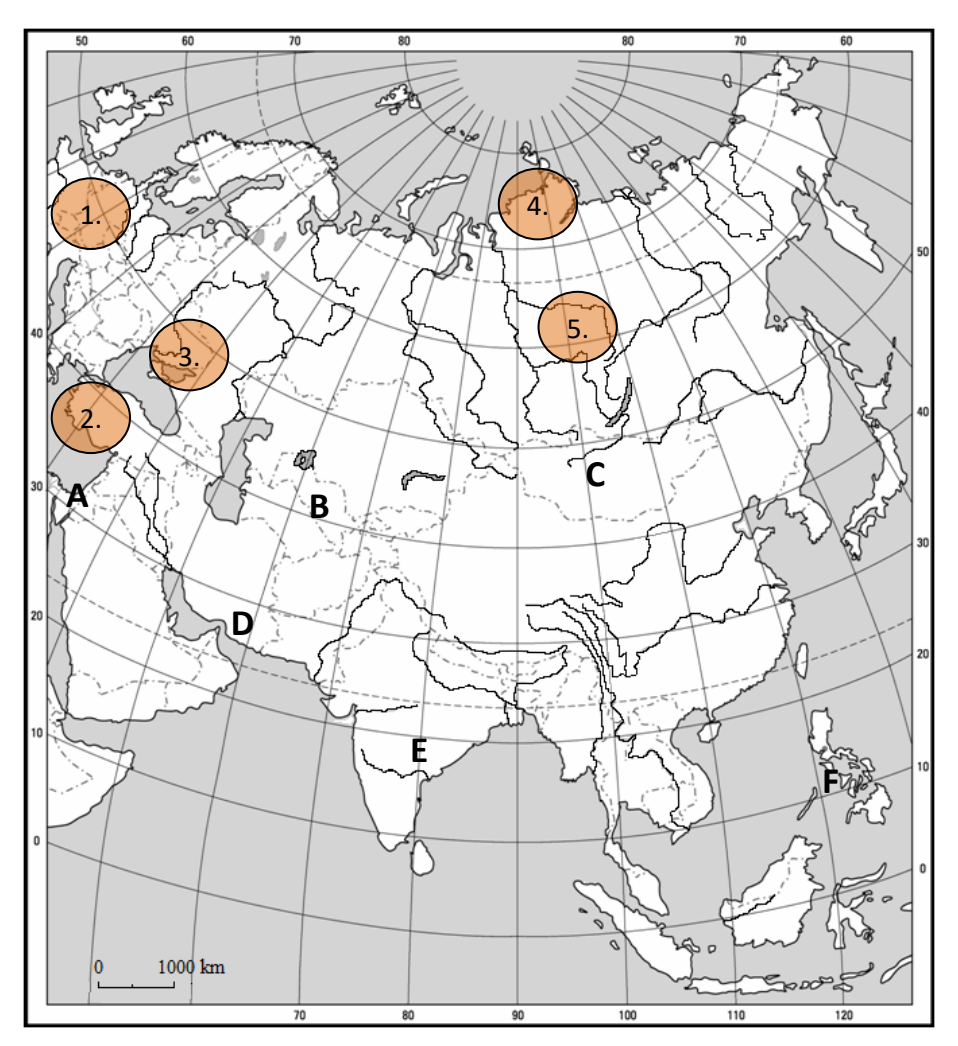

*Zadania 36. i 37. wykonaj wykorzystując poniższą mapę.*

### **Zadanie 36./0-2p./**

Do symboli państw zaznaczonych na mapie dopisz nazwę państwa i dominujące w nim wyznanie.

Wyznania dobierz spośród poniższych: buddyzm, hinduizm, islam, judaizm, katolicyzm, prawosławie, protestantyzm.

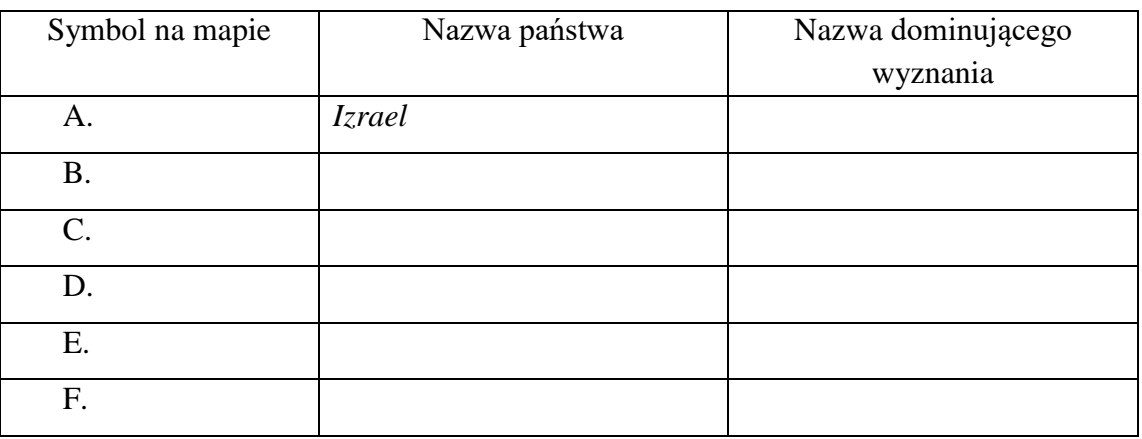

#### **Zadanie 37. /0-2p./**

Do numerów zaznaczonych na mapie dobierz nazwy gleb strefowych i nazwy naturalnych formacji roślinnych.

Gleby strefowe: bielice, czarnoziemy, czerwonoziemy, gleby brunatne, gleby cynamonowe, gleby glejowe, gleby laterytowe (żółtoziemy), szaroziemy (brak gleb);

Formacje roślinne: las liściasty z rytmem wegetacyjnym, las równikowy, makia, roślinność pustyń, sawanna, step, tajga, tundra,

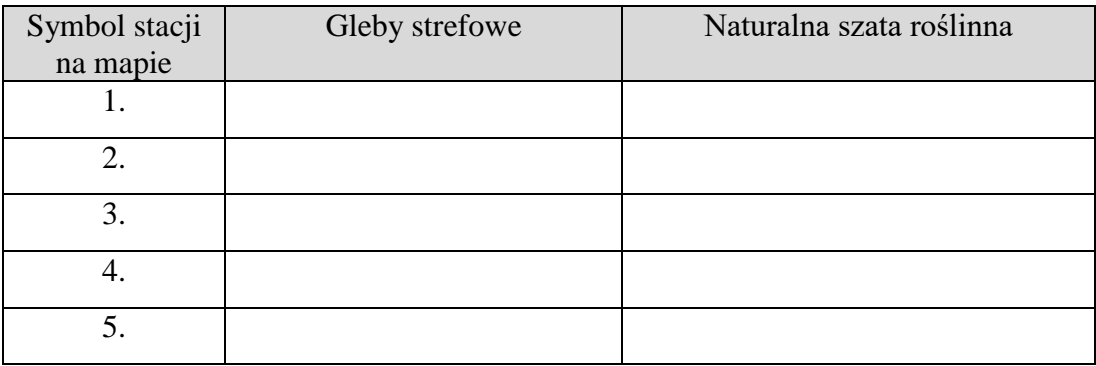

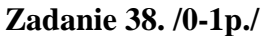

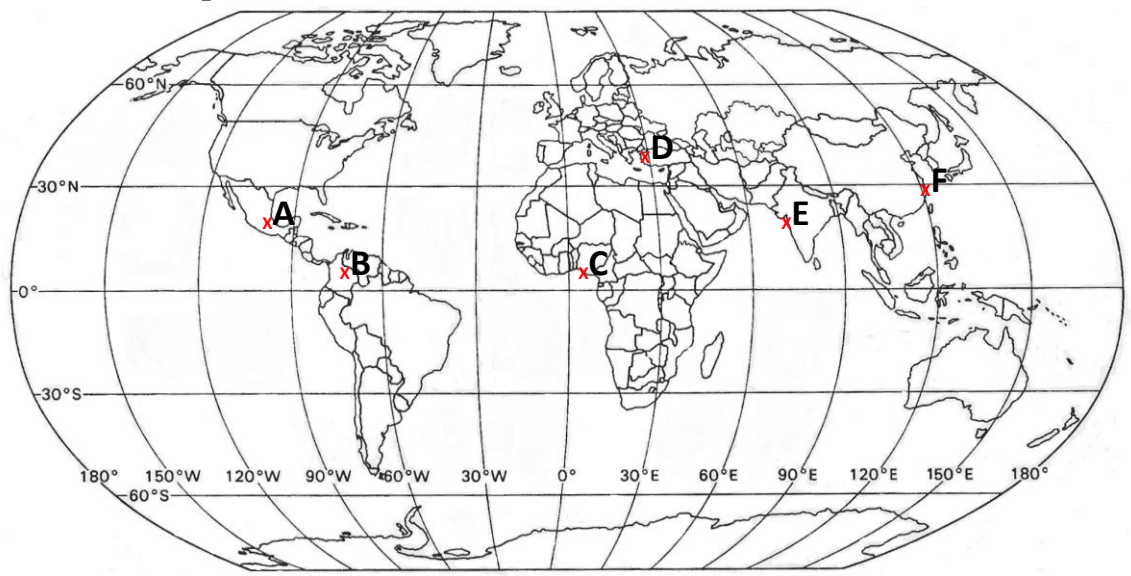

Na mapie zaznaczono wybrane zespoły miejskie liczące powyżej 10 000 000 mieszkańców. Do symbolu literowego miasta dopisz jego nazwę.

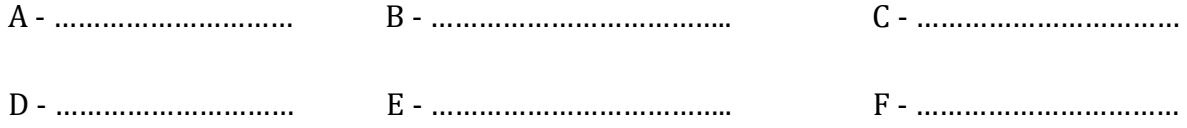

# **Zadanie 39. /0-2p./**

Oceń zdania wstawiając znak X w odpowiedniej komórce tabeli.

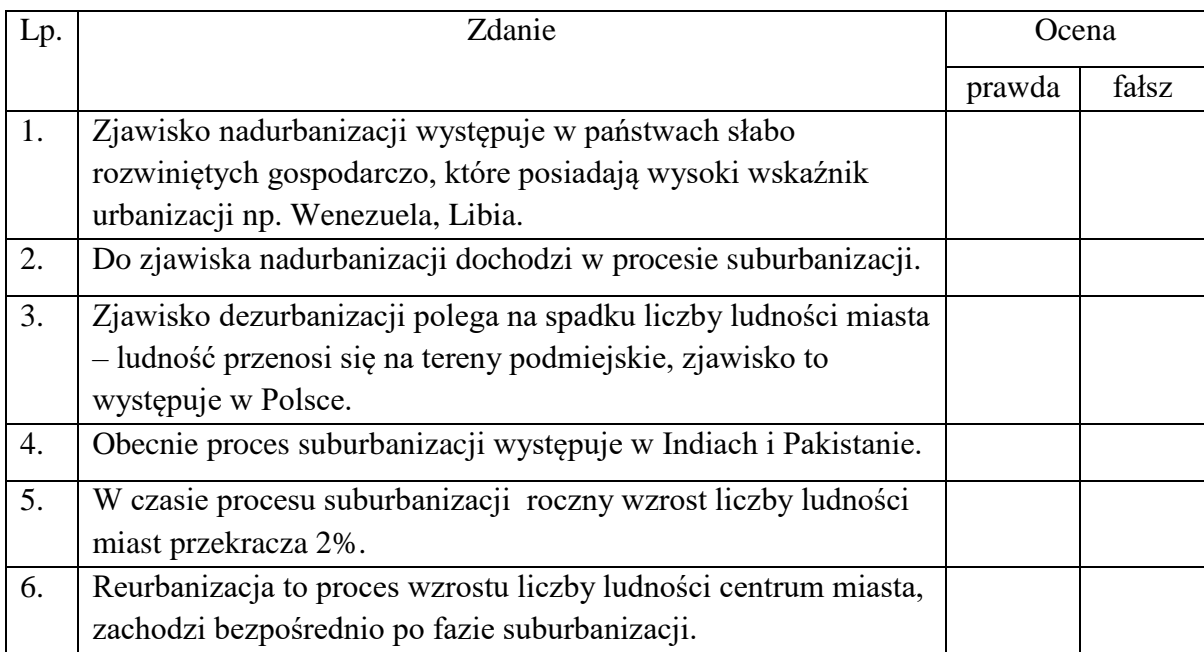

# **Brudnopis:**